Il arrive souvent lorsque nous « naviguons sur les ondes » d'être importunés par des publicités ou des popups invasifs. Pire encore, quelques minutes après avoir quitté un site on retrouve des messages publicitaires en relation avec nos recherches prédédentes. Cette pratique insupportable s'appelle le « tracking » (pistage en bon français) et, fort heureusement, il est possible de s'en prémunir grâce aux logiciels libres.

Voici la présentation [compressée](https://www.loligrub.be/wiki/_media/safe_browsing.tar.gz) comprenant le code source.

Pour lire la présentation, il suffit d'ouvrir le fichier safe browsing.html dans un navigateur web ou de cliquer sur le bouton "play" de cette [page](https://www.loligrub.be/wiki/atelier20190119-safe-browsing-run).

From: <https://www.loligrub.be/wiki/> - **LoLiGrUB**

Permanent link: **<https://www.loligrub.be/wiki/atelier20190119-surfer-etre-piste?rev=1548248448>**

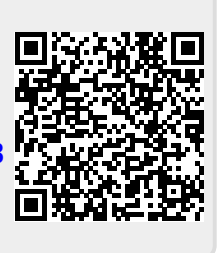

Last update: **2019/01/23 13:00**